## УДК 621.454.3:620.22

С.В. Борисенко, Л.П. Малый, В.В. Лаврешов, Е.Н. Крамаренко, С.В. Буркун

## **РАЗРАБОТКА РИСУНКА НАМОТКИ ПРИ РАСЧЕТЕ ПРОГРАММ НАМОТКИ КОМПОЗИЦИОННОГО КОРПУСА**

*Приведена разработанная авторами математическая модель расчета рисунка намотки при расчете программ намотки композиционного корпуса.* 

*Наведено розроблену авторами математичну модель розрахунку рисунка намотки під час розрахунку програм намотки композиційного корпусу.* 

The mathematical model of calculation of winding pattern developed by the authors for calculation of *composite case winding programs is presented.*

При намотке корпусов лента одного витка должна ложиться рядом с лентой другого витка, обеспечивая сплошность намотки. Этот факт накладывает ограничения на траекторию армирования, которая, в конечном счете, должна давать такой период витка, который обеспечивал бы сплошность намотки.

Сплошность намотки определяется в том сечении оправки, где угловая ширина ленты, определяемая как  $B_{n} = \frac{B}{R\cos(\alpha)}$ , имеет минимальное значение (характеристическое сечение). Понимать это стоит следующим образом: в сечении оправки, чтобы обеспечить сплошность намотки, необходимо положить наибольшее число лент, ес-

ли это сечение будет полностью перекрыто лентами, то и любое другое - тоже. Число лент (проходов), уложенных в этом сечении, определяется так:

$$
n_{\text{npox}} = \text{ceil}\left(\frac{2\pi}{B_n}\right),\tag{1}
$$

где ceil – функция округления до большего целого.

Число лент в этом сечении называется числом проходов. Поскольку  $n_{\text{npox}}$  - натуральное число, то из формулы (1) следует, что *Вл* должно быть скорректировано так:

$$
B_{n} = \frac{2\pi}{n_{npox}}\,. \tag{2}
$$

В дальнейшем под *Вл* будем подразумевать значение, определяемое выражением (2). Допустим, что сечение оправки, где определяется *Вл*, найдено, и лента первого витка легла на оправку, как показано на рис. 1.

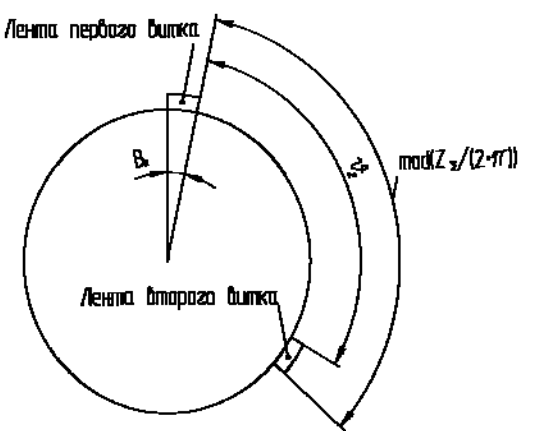

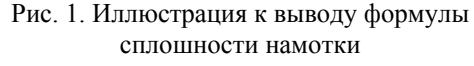

Период витка обозначим *Z*. Тогда лента второго витка ляжет в этом сечении относительно ленты первого витка с углом  $\mathcal{G}_2$ , равным

$$
\mathcal{G}_2 = \text{mod}\left(\frac{Z_{\Sigma}}{2\pi}\right) - B_{\pi},\tag{3}
$$

где mod – функция выделения остатка от деления.

Из формулы (3) видно, что  $\mathcal{G}_2$  будет равным нулю, т.е. лента второго витка ляжет к ленте первого витка без зазора, когда

$$
\text{mod}\left(\frac{Z_{\mathcal{E}}}{2\pi}\right) = B_{\scriptscriptstyle n}.
$$
 (4)

Можно переписать эту формулу в таком виде:

$$
Z_{\Sigma} = 2\pi n + B_n. \tag{5}
$$

Формула (5) содержит натуральное число *n*. Понимать ее следует так, что если существует *n,* дающее равенство выражению (5), то период витка  $Z_{\Sigma}$  обеспечивает сплошность намотки.

Однако может оказаться, что угол  $\overline{\phantom{a}}$ J  $\left(\frac{Z_{\Sigma}}{2}\right)$  $\setminus$  $\bigl ( \begin{smallmatrix} Z_\Sigma \end{smallmatrix}$  $2\pi$ mod  $\left(\frac{Z_{\Sigma}}{2\pi}\right)$  будет кратным 2 $\pi$ , и тогда какой

то *m*-тый виток ляжет точно на первый. Чтобы *m*-тый виток лег рядом с первым, его период необходимо увеличить или уменьшить на *Вл.* Математически это можно записать так:

$$
mZ_{\Sigma} + tB_{\pi} = 2\pi n\,,\tag{6}
$$

где *m* – число заходов программы или число косынок, является натуральным. Если *m*>1, то программа называется многозаходной.

Параметр *t* называется способом укладки и может принимать два значения:

– *t*=1 – укладка лент сверху;

– *t*=1 – укладка лент снизу.

На рис. 2 показано, как заматывается оправка при трехзаходной программе намотки.

Под рисунком намотки будем подразумевать совокупность параметров  $Z_{\Sigma} B_n n_{\text{max}}$ *m*, *t*.

Трехзаходная намотка

Пусть нам известно:

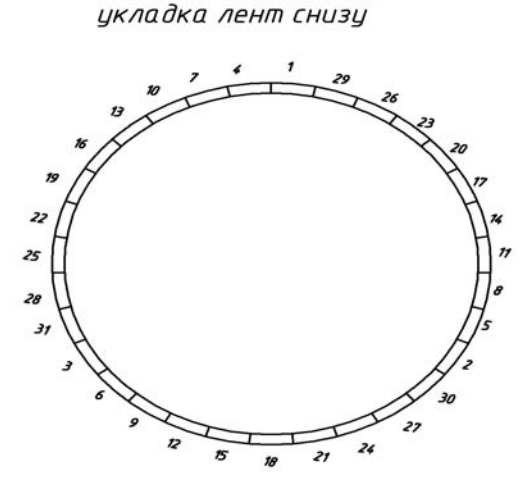

 $-Z_{\Sigma}$  – период витка;

*В* – ширина наматываемой ленты, мм;

 *R* – радиус оправки в характеристическом сечении.

Дополнительно зададим:

 $\Delta Z_{\Sigma}$  – максимально допустимый угол корректировки периода витка;

 $K_p$  – максимально допустимое уменьшение программной ширины ленты по отношению к ширине ленты *B*.

Необходимо определить:

 $Z_{\Sigma}$  – скорректированный период витка;

 *Z* – угол, на который необходимо скорректировать первоначальный период витка (угол доворота);

 *P* – покрытие в полученном рисунке намотки;

*nпрох* – число проходов;

 $-$  *m* – число заходов;

 $- t -$  способ укладки.

Для решения поставленной задачи воспользуемся уравнением (6). Разделим обе части равенства на *B<sup>л</sup>* :

$$
mK + t = n_{\text{npox}},\tag{7}
$$

где  $K$  – натуральное число, так как период витка тоже должен быть кратным ширине ленты.

> Трехзаходная намотка укладка лент сверху

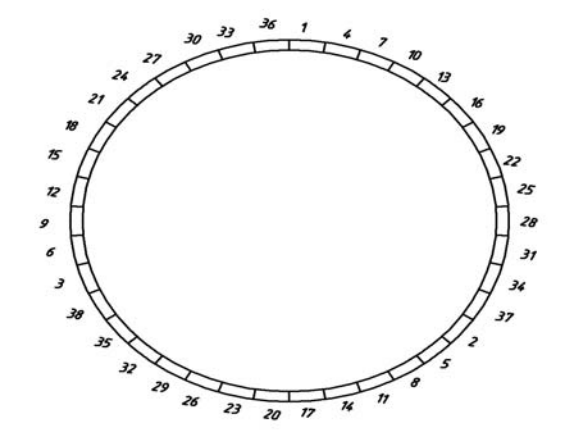

Цифрами указаны номера витков

Рис. 2. Пример трехзаходной намотки

Выразим так:

$$
m = \frac{n_{\text{npox}}n - t}{K} \,. \tag{8}
$$

В выражении (8) нам известны  $n_{\text{npox}}$  и К. Параметр *t* примем первоначально равным 1 (далее будет показано, почему так можно сделать).

Выражение (8) перепишем следующим образом:

$$
m = \frac{n_{\text{npox}}n - 1}{K}.
$$
 (9)

*т* не может быть более  $n_{\text{npox}}$ . Поэтому в цикле по *n* от 1 до *n<sub>npox</sub>* можно подобрать значение п, чтобы т было натуральным. Полученное таким образом т является числом заходов. Причем если т получается больше  $n_{\text{npox}}/2$ , то  $m = n_{\text{npox}} - m$ .

В этом случае параметр  $t=-1$ , иначе  $t=1$ (проверено практикой).

Этот алгоритм реализован в среде MathCad в следующей программе:

 $m(n_{\text{npox}}K)$  = "Определяем количество заходов"

$$
n_{\text{max}} - \text{VACIO} \text{ проходов}; K - \text{период витка, измеренный в лентах"}
$$
\n
$$
n \leftarrow 1
$$
\n
$$
m \leftarrow \frac{n_{\text{max}} n - 1}{K}, \text{ "Первое приближение числа заходов"}
$$
\n
$$
while \text{ mod}(m, 1) \neq 0
$$
\n
$$
n \leftarrow n + 1
$$
\n
$$
\text{"Теребираем } n \text{ в пределах } 1... n_{\text{max}} \text{ до тех пор, nova } m \text{ не"}
$$
\n
$$
\text{"станет цельим"}
$$
\n
$$
m \leftarrow \frac{n_{\text{max}} n - 1}{K}
$$
\n
$$
break \text{ if } m > n_{\text{max}}
$$
\n
$$
\text{"Если число заходов больше половины кон-ва проходов, то"}
$$
\n
$$
\text{"укладка сверху } 1, \text{инач снизу } -1"
$$
\n
$$
if \left( m > \frac{n_{\text{max}}}{2}, \left\{ \begin{array}{l} t_{1,1} \leftarrow n_{\text{max}} - m \\ t_{1,2} \leftarrow 1 \end{array} \right\}, \left\{ \begin{array}{l} t_{1,1} \leftarrow m \\ t_{1,2} \leftarrow -1 \end{array} \right\} \right\}
$$

Результатом работы программы является массив из двух чисел  $m$  и  $t$ , причем, если  $m$ не найдено, имеем отрицательное значение.

Дальнейший алгоритм определения рисунка намотки приведен в программе Tabl. Программа снабжена достаточным для понимания количеством комментариев.

 $Tabl(Z_{\Sigma},B_{\nu},k_{\nu},Z_{\text{dev}})$ :=| "Подпрограмма для расчета таблицы схем намотки" "(используем подпрограмму m)" "Определяем минимальное число проходов"  $n_{npox\_muh} = ceil \left( \frac{360}{B_n} \right)$ "Определяем максимальное число проходов"  $n_{npox\_maxc} = ceil\left(\frac{360 \cdot k_p}{B_a}\right)$ "Устанавливаем счетчик строк в выходной таблице в 0"  $j \leftarrow 0$  $n_{\text{npox}} \leftarrow n_{\text{npox \text{ MUH}}}$ "Организуем цикл по числу проходов" while  $n_{\text{npox}} \leq n_{\text{npox \text{ } ,} \text{ \text{}}}}$ "Уточняем ширину ленты для данного числа проходов"  $B \leftarrow \frac{360}{ }$  $n_{nnox}$ "Находим число лент в проходе"  $K \leftarrow round\left(\frac{Z_{\Sigma}}{B}\right)$ "Вычисляем число лент в угле доворота"  $\Delta K \leftarrow trunc \left( \frac{Z_{dov}}{B} \right)$ "Организуем цикл по лопустимому периолу витка" for  $i \in K - \Delta K ... K + \Delta K$ "Определяем количество заходов"  $kz \leftarrow m(n_{npox}, i)_{1,1}$ "Проверяем условие возможности намотки" if  $kz > 0$ "Добавляем строку в выходную таблицу"  $j \leftarrow j+1$ "Первый столбец - количество проходов"  $C_{i,1} \leftarrow n_{\text{mov}}$ "Второй столбец - заходность"  $C_{i,2} \leftarrow kz$ "Третий столбец - период витка"  $C_{i,3} \leftarrow i \cdot B$ "Четвертый столбен - угол доворота"  $C_{i,4} \leftarrow C_{i,4} - Z_{\Sigma}$ "Пятый столбец - покрытие"  $C_{j,5} \leftarrow \left(\frac{B_{\scriptscriptstyle{A}}}{B}\right) \cdot 100\%$ "Шестой столбец - способ укладки"  $C_{i,6} \leftarrow m(n_{\text{npox}}, i)_{1,2}$ 

"Число проходов в цикле "по числу проходов" увеличиваем на 1"

 $n_{\text{npox}} \leftarrow n_{\text{npox}} + 1$ "Вывод готовой таблицы" *С*

Тестовый пример расчета приведен для программы намотки силовой оболочки корпуса по теме "Гром-2".

| $n_{\text{mpox}}$ | m  | $Z_{\Sigma}$ | ΔΖ                | P       | t    |
|-------------------|----|--------------|-------------------|---------|------|
| 85                | 16 | 652,235      | $-8,471$          | 100     | -1   |
| 85                | 6  | 660,706      | $\mathbf{\Omega}$ | 100     | 1    |
| 85                | 13 | 664,941      | 4,235             | 100     | 1    |
| 85                | 7  | 669,176      | 8,471             | 100     | 1    |
| 85                | 31 | 673,412      | 12,706            | 100     | -1   |
| 86                | 5  | 648,837      | $-11,869$         | 101,177 | 1    |
| 86                | 23 | 657,209      | $-3,497$          | 101,177 | -1   |
| 86                | 33 | 665,581      | 4,876             | 101,177 | 1    |
| 86                | 39 | 673,953      | 13,248            | 101,177 | 1    |
| 87                | 41 | 649,655      | $-11,051$         | 102,353 | -1   |
| 87                | 38 | 653,793      | $-6,913$          | 102,353 | 1    |
| 87                | 31 | 662,069      | 1,363             | 102,353 | 1    |
| 87                | 20 | 666,207      | 5,501             | 102,353 | 1    |
| 87                | 8  | 674,483      | 13,777            | 102,353 | -1   |
|                   |    |              |                   |         |      |
| 111               | 13 | 664,865      | 4,159             | 130,588 | 1    |
| 111               | 7  | 668,108      | 7,402             | 130,588 | -1   |
| 111               | 8  | 674,595      | 13,889            | 130,588 | $-1$ |

Tabl(660.705882,4.2353,1.3,15)=

Каждая строка таблицы представляет рисунок намотки. Выбор конкретного рисунка осуществляется конструктором. Критерии выбора – минимум угла доворота и минимум заходов. При намотке корпуса "Гром-2 Демонстратор" была выбрана в качестве рисунка намотки вторая строка таблицы.

Статья поступила 01.12.2015